Share Report Abuse Next [Blog»](http://www.blogger.com/next-blog?navBar=true&blogID=4371296950668142214)

# **Official Google Australia Blog**

News and notes from Google Down Under

# [Introducing](http://google-au.blogspot.com/2010/02/introducing-google-buzz_10.html) Google Buzz

Wednesday, February 10, 2010 at 5:31 PM

We've blogged before about our [thoughts](http://googleblog.blogspot.com/2008/09/social-web-all-about-small-stuff.html) on the social web, steps we've taken to add social features to our [products](http://googlereader.blogspot.com/2009/07/following-liking-and-people-searching.html), and efforts like [OpenSocial](http://googleblog.blogspot.com/2007/11/opensocial-makes-web-better.html) that propose common tools for building social apps. With more and more communication happening online, the social web has exploded as the primary way to share interesting stuff, tell the world what you're up to in real-time and stay more connected to more people. In today's world of status messages, tweets and update streams, it's increasingly tough to sort through it all, much less engage in meaningful conversations.

Our belief is that organising the social information on the web — finding relevance in the noise — has become a largescale challenge, one that Google's experience in organising information can help solve. We've recently launched innovations like [real-time](http://googleblog.blogspot.com/2009/12/relevance-meets-real-time-web.html) search and social [search,](http://googleblog.blogspot.com/2009/10/introducing-google-social-search-i.html) and today we're taking another big step with the introduction of a new product, [Google](http://www.google.com/buzz) Buzz.

Google Buzz is a new way to start conversations about the things you find interesting. It's **built right into [Gmail](http://gmailblog.blogspot.com/2010/02/google-buzz-in-gmail.html)**, so you don't have to build up an entirely new set of friends from scratch — it just works. If you think about it, there's always been a big social network underlying Gmail. Buzz brings this network to the surface by automatically setting you up to follow the people you email and chat with the most. We focused on building an easy-to-use sharing experience that richly integrates photos, videos and links, and makes it easy to share publicly or privately (so you don't have to use different tools to share with different audiences). Plus, Buzz integrates tightly with your existing Gmail inbox, so you're sure to see the stuff that matters most as it happens in real time.

We're rolling out Buzz to all Gmail accounts over the next few days, so if you don't see it in your account yet, check back soon. We also plan to make Google Buzz available to businesses and schools using Google Apps, with added features for sharing within organisations.

On your phone, Google Buzz is much more than just a small screen version of the desktop experience. Mobile devices add an important component to sharing: location. Posts tagged with geographical information have an extra dimension of context — the answer to the question "where were you when you shared this?" can communicate so much. And when viewed in aggregate, the posts about a particular location can paint an extremely rich picture of that place. Check out the [Mobile](http://googlemobile.blogspot.com/2010/02/introducing-google-buzz-for-mobile-see.html) Blog for more info about all of the ways to use Buzz on your phone, from a new mobile web app to a Buzz layer in Google Maps for mobile.

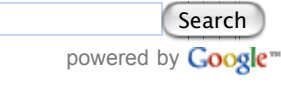

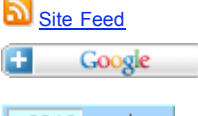

3212 readers **RY FEEDRURNER** 

#### **More Blogs from Google**

Visit our **[directory](http://www.google.com/press/blogs/directory.html#tab0)** for more information about Google blogs.

#### **Archives**

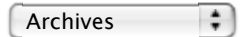

### **Share Your Stories**

We love to hear the creative and inspiring ways you are using our Google products. Maybe you used search to find a long lost family member? Or maybe you helped plan a trip for your family using Google Maps? [Whatever](http://services.google.com/feedback/share_success_au) your Google story, we want to hear it.

**Google Australia links** About Google [Australia](http://www.google.com.au/about.html) Google Australia [homepage](http://www.google.com.au/) Google Maps [Australia](http://maps.google.com.au/) Google News [Australia](http://news.google.com.au/) Google [AdWords](https://adwords.google.com/select/Login?sourceid=awo&subid=au-en_au-et-blog) Australia [Jobs](http://www.google.com.au/jobs/)

Google [Australia](http://www.google.com.au/intl/en/press/index.html) Press Centre

**Recent posts from more Google blogs**

成功案例之Douban.com豆瓣网— Google广告管理系统的第三方数据报告 助我们赢[得广告主的信任](http://adsense.googlechinablog.com/2010/02/doubancomgoogle.html) Google [AdSense](http://adsense.googlechinablog.com/) 中文博客

[Navegando,](http://feedproxy.google.com/~r/ElBlogDeGoogleMxico/~3/gi0faWs8aaM/navegando-seguros-por-internet.html) seguros, por Internet The Official Google Blog - Latin [America](http://googleamericalatinablog.blogspot.com/)

[TYPO3's](http://feedproxy.google.com/~r/GoogleOpenSourceBlog/~3/NPIccb6b6zE/typo3s-first-google-summer-of-code.html) first Google Summer of Code [Google](http://google-opensource.blogspot.com/) Open Source Blog

New blog for Google Apps [Developers](http://googleenterprise.blogspot.com/2010/02/new-blog-for-google-apps-developers.html) Google [Enterprise](http://googleenterprise.blogspot.com/) Blog

App Engine SDK 1.3.1, Including Major [Improvements](http://feedproxy.google.com/~r/GoogleAppEngineBlog/~3/slbLhEOrTsM/app-engine-sdk-131-including-major.html) to Datastore!

[Improvements](http://feedproxy.google.com/~r/GoogleAppEngineBlog/~3/slbLhEOrTsM/app-engine-sdk-131-including-major.html) to Datastore! [Google](http://googleappengine.blogspot.com/) App Engine Blog

#### Read [more...](http://www.google.com/reader/shared/user/10949413115399023739/label/officialgoogleblogs-all)

This blog is [powered](http://www.blogger.com/) by Blogger. **Start** your own weblog.

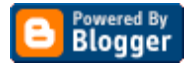

We've relied on other services' openness in order to build Buzz (you can connect Flickr and Twitter from Buzz in Gmail), and Buzz itself is not designed to be a closed system. Our goal is to make Buzz a fully open and distributed platform for conversations. We're building on a suite of open protocols to create a complete read/write developer API, and we invite developers to join us on [Google](http://code.google.com/apis/buzz/) Code to see what is available today and to learn more about how to participate.

We really hope you enjoy the experiences we've built within Gmail and for mobile phones. If you want to learn more, visit [buzz.google.com](http://www.google.com/buzz). We look forward to continuing to evolve and improve Google Buzz based on your feedback.

Posted by Todd Jackson, Product Manager, Gmail and Google Buzz

**[Permalink](http://google-au.blogspot.com/2010/02/introducing-google-buzz_10.html)** 

## Links to this post

[Create](http://www.blogger.com/blog-this.g) a Link

**[Newer](http://google-au.blogspot.com/2010/02/safety-mode-giving-you-more-control-on.html) Post** [Older](http://google-au.blogspot.com/2010/02/working-with-australians-for-safer.html) Post **Older Post Older Post Older Post Older Post Older Post** 

[Home](http://google-au.blogspot.com/)

Copyright © 2009 Google Inc. All rights reserved. **[Privacy](http://www.google.com/privacy.html) Policy | Terms of [Service](http://www.google.com/terms_of_service.html)**